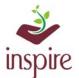

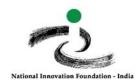

# Guidelines to know the students ideas/innovations nominated by school in EMIAS Portal

## a) To know the project title of awardees:

Click on School Authority login page:

http://www.inspireawards-dst.gov.in/UserC/login.aspx?to=1

#### Enter your User Name and Password,

| School Authority , please enter:                |                | G Go Back                            |
|-------------------------------------------------|----------------|--------------------------------------|
| User Name:                                      |                |                                      |
| Password:                                       |                |                                      |
|                                                 |                |                                      |
| Please enter below code to login:               | ARTWIW         | Note: Captcha Code is case sensitive |
| Login Forgot Password   New User? Register      |                | 2                                    |
| Note : *Guideline for U-DISE Code Implementatio | n: Click Here. |                                      |

### Click on Following Icon

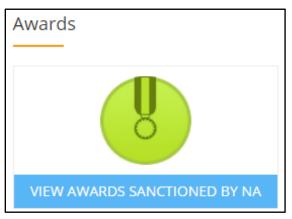

Following information will appear

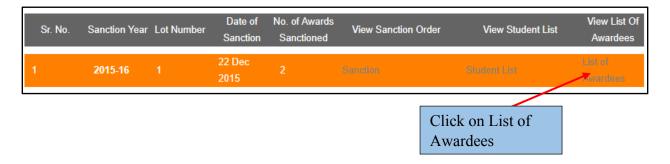

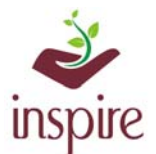

Г

г

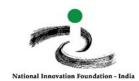

The list of sanctioned students will appear, Scroll the bottom line to see all information:

| Print      | Sr.    | Rev.            | Rev. Sub-      | Edu.              | School        | School       | School       | School    |
|------------|--------|-----------------|----------------|-------------------|---------------|--------------|--------------|-----------|
|            | No.    | District        | District       | District          | Name          | Code         | Туре         | Level     |
| 0          | 1      | Kangra          | Dera Gopipur   | kangra            | GHS SAMNOLI   | 02020409101  | State Govt   | Secondary |
| 0          | 2      | Kangra          | Dera Gopipur   | kangra            | GHS SAMNOLI   | 02020409101  | State Govt   | Secondary |
| 4          |        |                 |                |                   |               |              |              |           |
|            |        |                 |                |                   |               |              |              |           |
| Lo         | cality | Student         | Parent         | Class Gend        | er Category L | JID Ref. Cod | le Project 1 | Title     |
| Lo         |        | Student<br>Name | Parent<br>Name | Class Gend        | er Category L | JID Ref. Cod | le Project 1 | Title     |
| Lo<br>Rura |        |                 | Name           | Class Gend<br>9 M | er Category L |              | le Project   |           |

## b) If you want to know the complete idea/innovation details of nominee students:

Go to Dashboard and Click on following icon

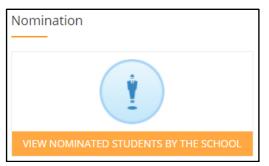

The information of current year will appear:

| List of | students nominat   | ed by the Scho | ol            |            | Go Back     |
|---------|--------------------|----------------|---------------|------------|-------------|
| Sr. No. | Application Number | Planned Year   | Planned Month | Applied On | View Detail |
| 1       | 17913251-618254    | 2019-20        | July          | 7          | View        |
|         |                    |                |               |            | View filled |
|         |                    |                | /             |            |             |
|         |                    |                | Click on Vie  | W          |             |

The nominated student list will appear:

| Sr.<br>No. | Class      | Student Name              | Parent Name        | UID No   | Synopsis<br>Uploaded | View Detail       |
|------------|------------|---------------------------|--------------------|----------|----------------------|-------------------|
| 1          | 10th       | Vinit Paras Pandya        | Paras Pandya       |          | Yes                  | C View            |
| 2          | 10th       | Aaryan Jayesh Dhandhukiya | Jayesh Dhandhukiya |          | Yes                  | ⓓ Viev View fille |
| Gen        | ierate ack | nowledgement              |                    | Click on | View                 |                   |

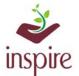

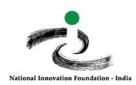

The complete details of student selected will appear:

| Student Name                                                                                                    | Sarika Pandya                                                                                                    |
|----------------------------------------------------------------------------------------------------|----------------------------------------------------------------------------------------------------|
| Parent Name                                                                                                    | Paras Pandya                                                                                                    |
| Gender                                                                                                    | Male                                                                                                    |
| Date of birth                                                                                                    | 12/05/2007                                                                                                    |
| Student UID :                                                                                                    |                                                                                                    |
| Contact details :                                                                                                    | 999999999                                                                                                    |
| E-mail address,if any (of the nominated students)                                                                                     | email@gmail.com                                                                                                    |
| Category                                                                                                    | Gen                                                                                                    |
| Title of the proposed project                                                                                                    | PILL ORGANIZER AND REMINDER (POR)                                                                                                    |
| Brief write-up on the proposed project ( not exceeding 300 words)                                                                     | As we know that taking medications on time is very important to improve<br>the quality of life<br>But we have seen that most of us often forget to take the medicine on time<br>or we miss the doses<br>This is especially seen in the elderly people as they have to take daily<br>multiple medicines of varying doses at different times<br>If they regularly forget to take the medicines or miss the doses then this<br>affects the quality of treatment and becomes life threatening<br>So to protect the patients from this risk<br>here is a project to develop a device called Pill Organizer and Reminder                                                                                  |
|                                                                                                    | nere is a project to be the provide the top of the second second s |
| Name of the teacher who may assist / support / guide /<br>nentor the selected student in preparation of the scienc<br>project / model | Rachana Aswinkumar Shah                                                                                                    |

In case of any ambiguity feel free to contact us on our helpdesk no. 9638418605, 9429873469 or email us on inspire@nifindia.org

**INSPIRE Awards-MANAK Team**